# **INSTRUCTIONS FOR MMR 2019 MANUSCRIPT PREPARATION**

OLIVIER GAUDOIN\*

*Univ. Grenoble Alpes, Laboratoire Jean Kuntzmann 38000 Grenoble, France email: olivier.gaudoin@imag.fr*

#### SECOND AUTHOR

*Group, Laboratory, Address City, State ZIP/Zone, Country email: xxx@xxx.xxx*

This is where the abstract should be placed. The maximum word count is 200 words. It should consist of one paragraph giving a concise summary of the material in the article below. Replace the title, authors, and addresses with your own title, authors, and addresses. You may have as many authors and addresses as you like. It is preferable not to use footnotes in the abstract or the title. The acknowledgments of funding bodies etc. are to be placed in a separate section at the end of the text.

*Keywords:* Five keywords at most.

### **1. Guidelines**

## **1.1.** *Producing Hard Copy Using MS-Word*

All submissions must be written in English, and should be from 3 to 8 pages<sup>a</sup>. You can delete our sample text and replace it with the text of your own contribution to the proceedings. We suggest you copy this format file to prepare your paper.

The proceedings trim size will be 9 by 6 inches; however you should submit your copy on standard A4 size. The text area including page numbers should be 7.35 by 4.5 inches, except for opening page. The text should be set in 10pt Roman with a leading (interline spacing) of 13pt. Type the title of the paper in 11pt boldface and in upper case. First level section headings are in 10pt

l

<sup>\*</sup> Corresponding Author

<sup>&</sup>lt;sup>a</sup> Since we plan to prepare the conference proceedings in electronic form, the number of pages of your manuscript has a tolerance interval.

boldface, upper and lower case. Second level section headings are in 10pt bold italic upper and lower case. If a third level is required then those section headings should be 10pt italic.

Authors' names are set in 9pt and in upper case. Addresses are in 9pt italics. The abstract, figure and table captions should be in 8pt.

All headings should be separated from the text preceding it by a space of about 12pt and by 6pt from the subsequent text.

### **1.2.** *Tables and Figures/Illustrations*

The caption heading for a table should be placed at the top of the table, and that for a figure should be placed below. Leave one line space between captions and tables or figures. Center the caption if the caption is less than one line. Very large tables and figures should be placed on a page by themselves. The style and font size are listed in Table 1.

| MMR 2017 Style Name   | Font Type     | Font Size        | Use for                                                    |
|-----------------------|---------------|------------------|------------------------------------------------------------|
| Title                 | <b>Bold</b>   | 11pt             | <b>PAPER TITLE</b>                                         |
| Author                | Regular       | 9pt              | <b>AUTHOR NAME</b>                                         |
| Affiliation           | Italic        | 9pt              | <b>Author Affiliation</b>                                  |
| E-mail                | Regular       | 9pt              | author-email@xxx.xxx                                       |
| <b>Abstract</b>       | Regular       | 8pt              | Abstract                                                   |
| Heading 1             | <b>Bold</b>   | 10pt             | <b>Section Heading</b>                                     |
| Heading 2             | Bold & Italic | 10pt             | <b>Subsection Heading</b>                                  |
| Heading 3             | Italic        | 10pt             | <b>Section Heading</b>                                     |
| Caption               | Regular       | 8pt              | Figures and tables captions<br>that are more than one line |
| $Caption + Centering$ | Regular       | 8pt              | Figures and tables captions<br>that are less than one line |
| Equation              |               | 10pt             | Equation                                                   |
| Text                  | Regular       | 10pt             | Main Text                                                  |
| Footnote              | Regular       | 8pt              | Footnote                                                   |
| Reference             | Regular       | 10 <sub>pt</sub> | Reference Text                                             |
| $List + number$       | Regular       | 10pt             | List numbering                                             |
| $List + itemize$      | Regular       | 10pt             | List itemizing                                             |

Table 1. Type size for camera-ready paper

Please prepare the figures in high resolution (300 dpi) for half-tone illustrations or images. It is best to mention each figure in the text where it is first required, e.g., see Figure 1. Please set the figure size such that the font size in figure is similar to the font size in main text.

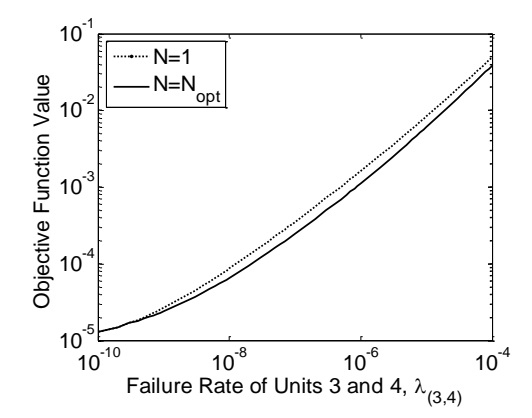

Figure 1. Objective function as a function of failure rate of unit 3 and unit 4 (This is the case of a long caption)

# **1.3.** *Equations and Mathematical Text*

Equations should be centered and numbered consecutively, as in Eq. (1).

$$
M(T) = C_u \overline{U}(T) + \overline{C}(T)
$$
 (1)

An example of long sets of equations is given below,

$$
\overline{U}(T,L) = -\frac{1}{3}C_u(1-\rho)^2 \lambda^2 T^2 + \frac{1}{2}C_u(1-\rho)^2 \lambda^2 LT + C_u(1-\rho)^2 (\lambda^2 \tau + \lambda)T
$$
  

$$
-\frac{1}{2}C_u(1-\rho)^2 \lambda^2 L^2 + C_u(2\rho - \rho^2) - C_u(1-\rho)^2 \left[\frac{3}{2}\lambda^2 \tau^2 + 3\lambda \tau\right]
$$
(2)

For in-line (rather than displayed) mathematics we suggest the use of italics or inserted symbols, rather than using MS Word equation objects.

# **1.4.** *Lists*

Lists can be numbered:

- 1. Everyone is invited to submit work to MMR 2019.
- 2. The paper format can be found on the conference website.

or itemized using symbols. For example, the important dates of MMR 2019 are:

- Jul7 13, 2018 Opening of invited sessions submission
- December 1, 2018 Deadline for invited sessions submission
- December 14, 2018 Opening of paper submission
- December 14, 2018 Opening of registration
- March 1, 2019 Deadline for paper submission
- April 1, 2019 Deadline for early bird registration, reduced fees
- May 2019 Programme announcement
- 3-7 July 2019 MMR 2018 Conference
	- Acknowledgments, Appendices, Footnotes and the Bibliography

The acknowledgements may be placed in a separate section at the end of the text, before any Appendices.

If Appendices are required in your work, they should be placed in separate sections with headings as Appendix A, Appendix B, etc.

Footnotes are denoted by symbols or characters superscript in the text<sup>b</sup>. The font size of footnote is 8pt. References are cited using bracketed numbers. For example, we use hazard rates that are monotonic in nature from De Wet et al. [3].

#### **Acknowledgments**

This is where one acknowledges funding bodies etc. Note that section numbers are not required for Acknowledgments, Appendix and References.

#### **Appendix**

Appendices should be used only when sophisticated technical details or tables are required, but would disturb the flow of the text. If there is more than one appendix, number them alphabetically.

# **References**

l

- [1] Y. K. Lin. On a multicommodity stochastic-flow network with unreliable nodes subject to budget constraint. *European Journal of Operational Research* 176, 347-360, 2007.
- [2] J. S. Lin, C. C. Jane and J. Yuan. On reliability evaluation of a capacitatedflow network in terms of minimal pathsets. *Networks* 25, 131-138, 1995.
- [3] T. de Wet, W. J. Conradie and P. J. Mostert. Hazard rates for Weibull class. Stellenbosch University Press, Stellenbosch, 2012.
- [4] W. J. Conradie. Experiment design for operating strength. Ph.D. Thesis, University of Cape Town, South Africa, 1994.

<sup>b</sup> This is an example of footnote